Задание выполняется с использованием прилагаемых файлов.

 $27$ 

На вход программы поступает последовательность из N целых положительных чисел, все числа в последовательности различны. Рассматриваются все пары различных элементов последовательности, находящихся на расстоянии не меньше, чем 6 (разница в индексах элементов пары должна быть 6 или более, порядок элементов в паре неважен). Необходимо определить количество таких пар, для которых произведение элементов делится на 31.

Описание входных и выходных данных.

Даны два входных файла (файл 27-А и файл 27-В). В первой строке файла задаётся количество чисел N ( $6 \le N \le 1000$ ). В каждой из последующих N строк записано одно целое положительное число, не превышающее 10000.

В качестве результата программа должна вывести одно число: количество пар элементов, находящихся в последовательности на расстоянии не меньше, чем 6, в которых произведение элементов кратно 31.

В ответе запишите два числа через пробел: ПЕРВОЕ - число, полученное из первого файла; ВТОРОЕ - число, полученное из второго файла.

Ответ: 14 8654

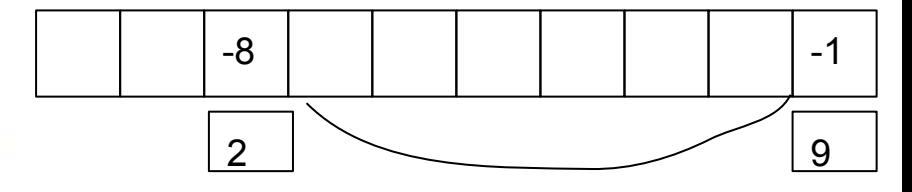

 $file = open("27-A.txt", "r")$ flag =  $1$  $ms = \Pi$ for i in file:  $i = i[-1]$ if flag  $== 1$ :  $N = int(i)$ flag =  $2$ else:  $ms.append(int(i))$ 

правильный ответ для второго файла 8654, а у тебя неправильный

```
x = 0sum = 0while x \leq \text{len}(ms) - 7:
v = 6while x+y \leq 1 len(ms)-1:
   if (ms[x] * ms[x+y]) % 31 == 0:
      sum += 1y == 1x == 1print(sum)
```